द्द**Consortium** 『ジGARR

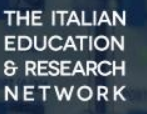

# Deployment della piattaforma di streaming GARR TV su infrastruttura GARR cloud

Claudio Allocchio (GARR) Vittorio Palmisano (Quavlive)

Roma, 10/10/2019

GARR Workshop 2019

### GARR TV e le Nuvole: Perché?

**Perché un servizio di streaming live e/o on demand richiede:**

- **Tempi di risposta rapidi dai sistemi sottostanti**
	- **Server**
	- **Storage**
	- **Scheda di Rete**
- **Capacità di reggere migliaia di flussi dati dai client**
- **Potenza di calcolo per adattare il formato video "on the fly"**

ददेConsortium

**EDUCATION** 

- **Bilanciamento del carico tra I server**
- **Disponibilità "always on" 24/7**

 $\overline{u}$ 

- **Grande capacità di Storage**
- **Facile scalabilità**
- **… altre cose che abbiamo scoperto sul campo!**

C. Allocchio, V. Palmisano // GARR Workshop 2019 // Roma, 10/10/2019 2

#### E perché non mettere GARR-Cloud alla prova?

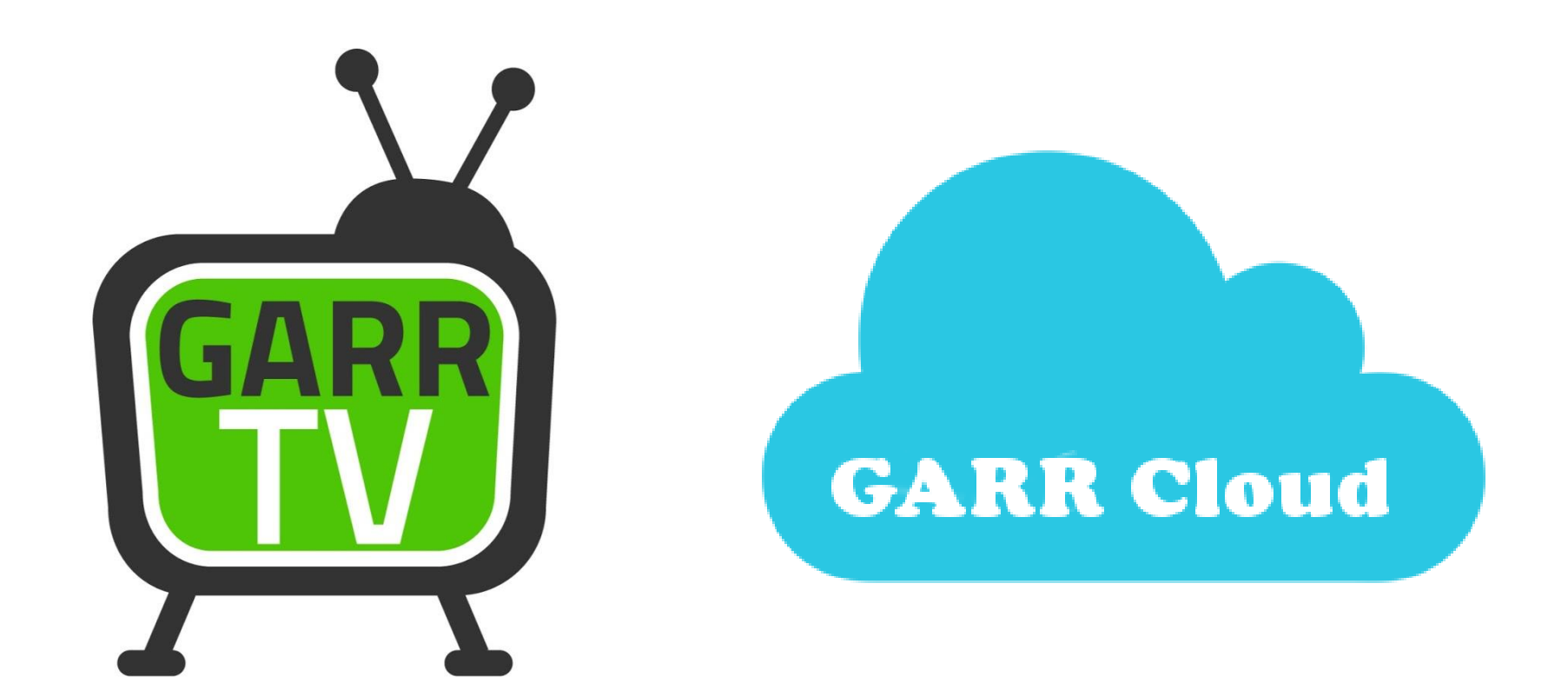

C. Allocchio, V. Palmisano // GARR Workshop 2019 // Roma, 10/10/2019 3

 $\overline{u}$ 

द्दConsortium

THE ITALIAN **EDUCATION** & RESEARCH NETWORK

# La piattaforma di streaming GARR TV

# $\Box$  CARR TV

**https://www.garr.tv** 1600 video caricati / ~10k visite totali

- Video on Demand (**VoD**)
- **Live Streaming**
- Digital Video Recording (**DVR**)
- Descrizione, tag, metadati
- Playlists / Featured streams
- **Statistiche**
- Embed / Sharing options
- Multi-user
- Federated login (SAML) ready

Standard supportati:

- W3C Media Source Extensions (**MSE**)
- **Dynamic Adaptive Streaming over HTTP** (**MPEG-DASH**)
- Apple HTTP Live Streaming (**HLS**)
- Real Time Messaging Protocol (**RTMP**)

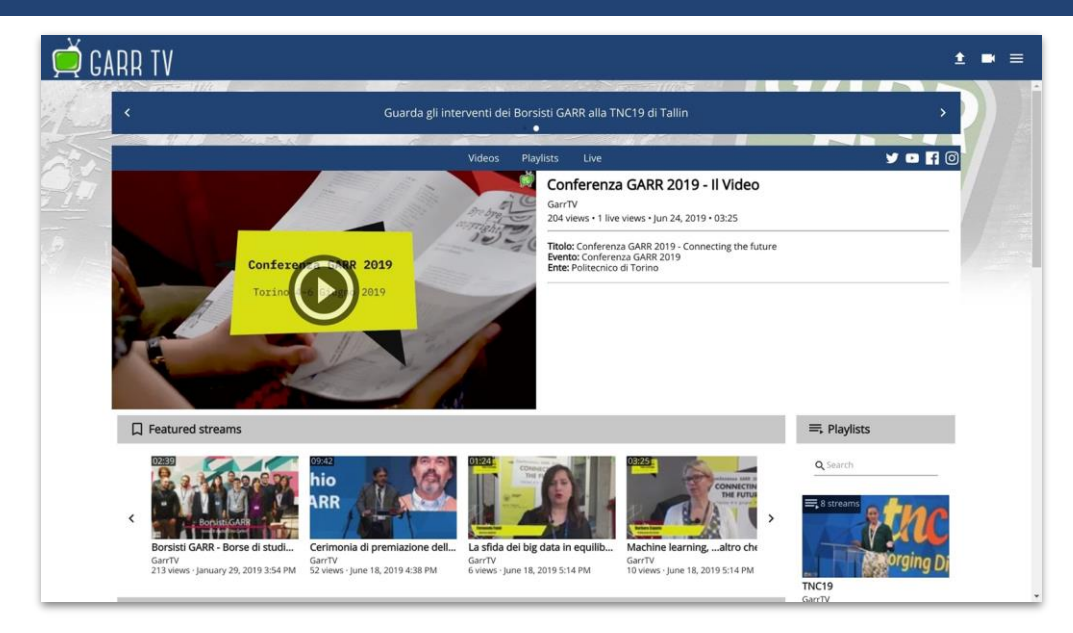

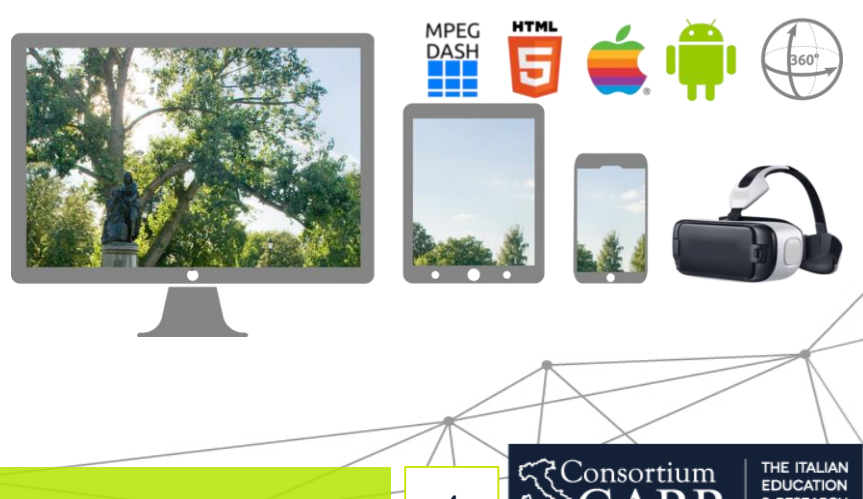

C. Allocchio, V. Palmisano // GARR Workshop 2019 // Roma, 10/10/2019 4

 $\overline{u}$ 

#### GARR TV: components & technologies

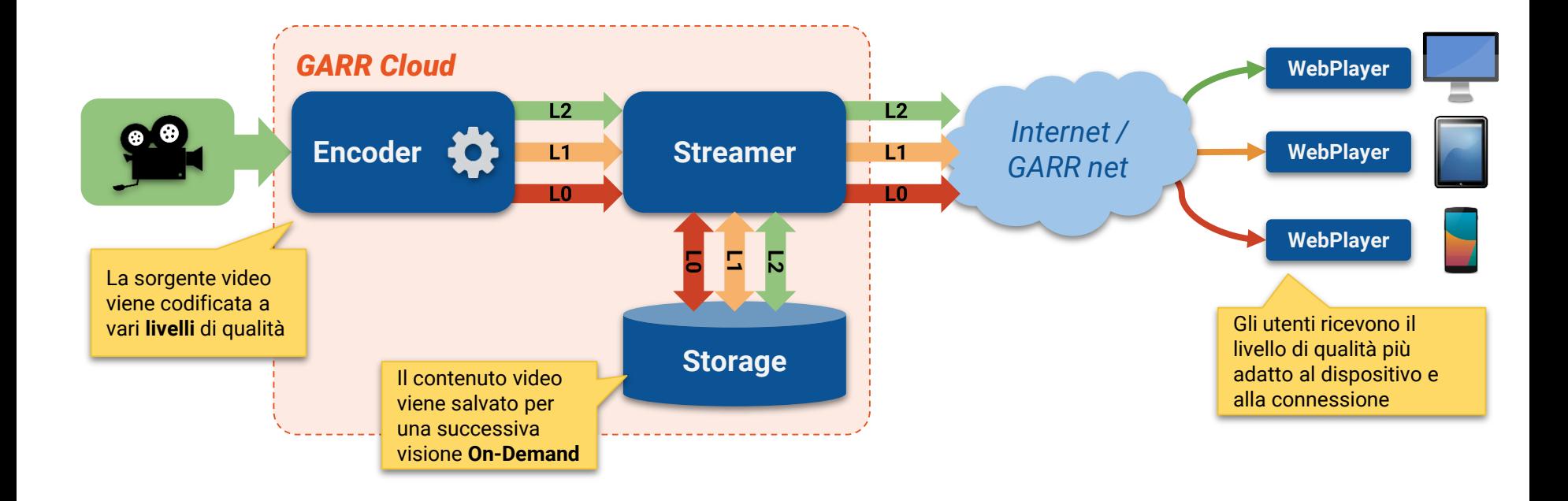

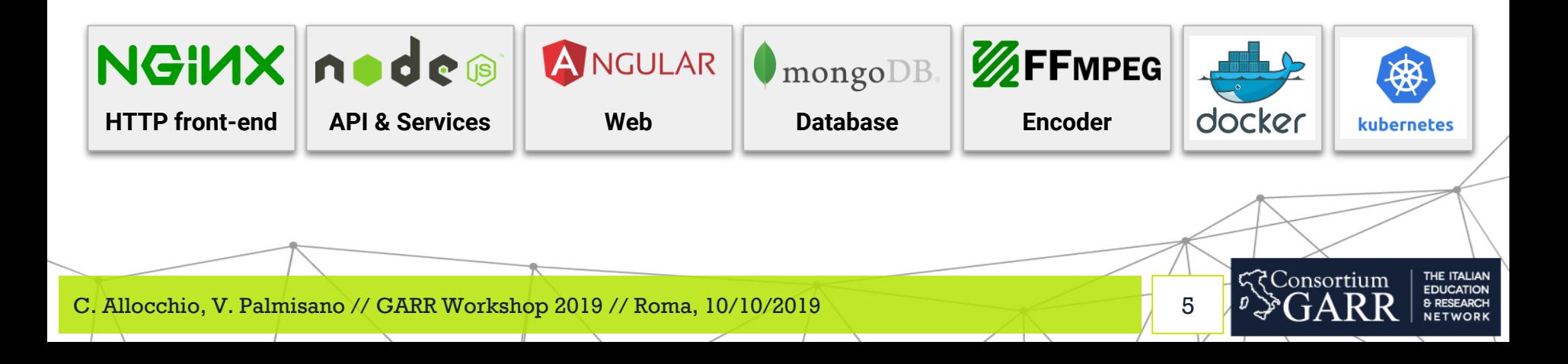

# GARR TV: deployment

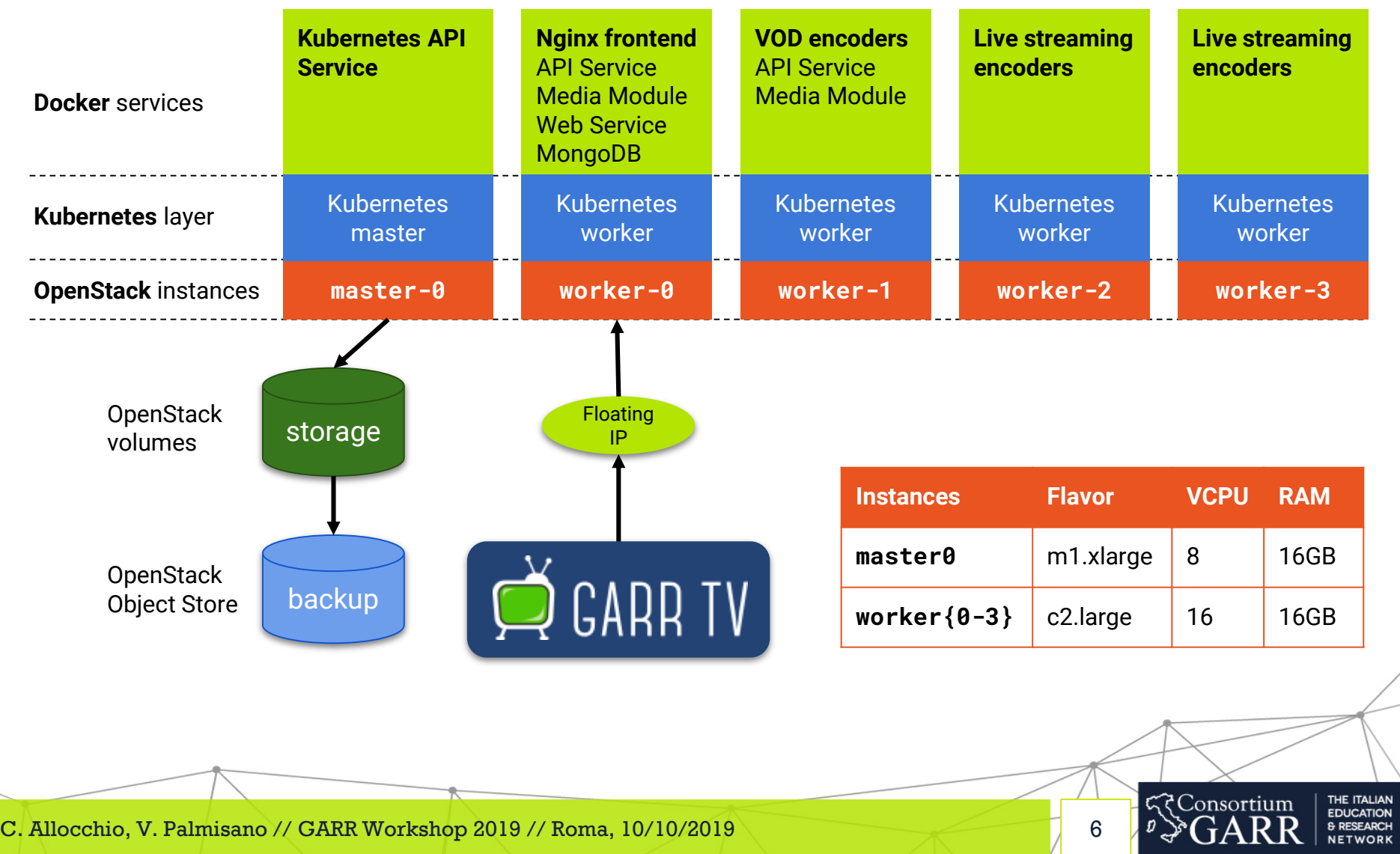

#### GARR TV: Kubernetes setup

 $\overline{\phantom{a}}$ 

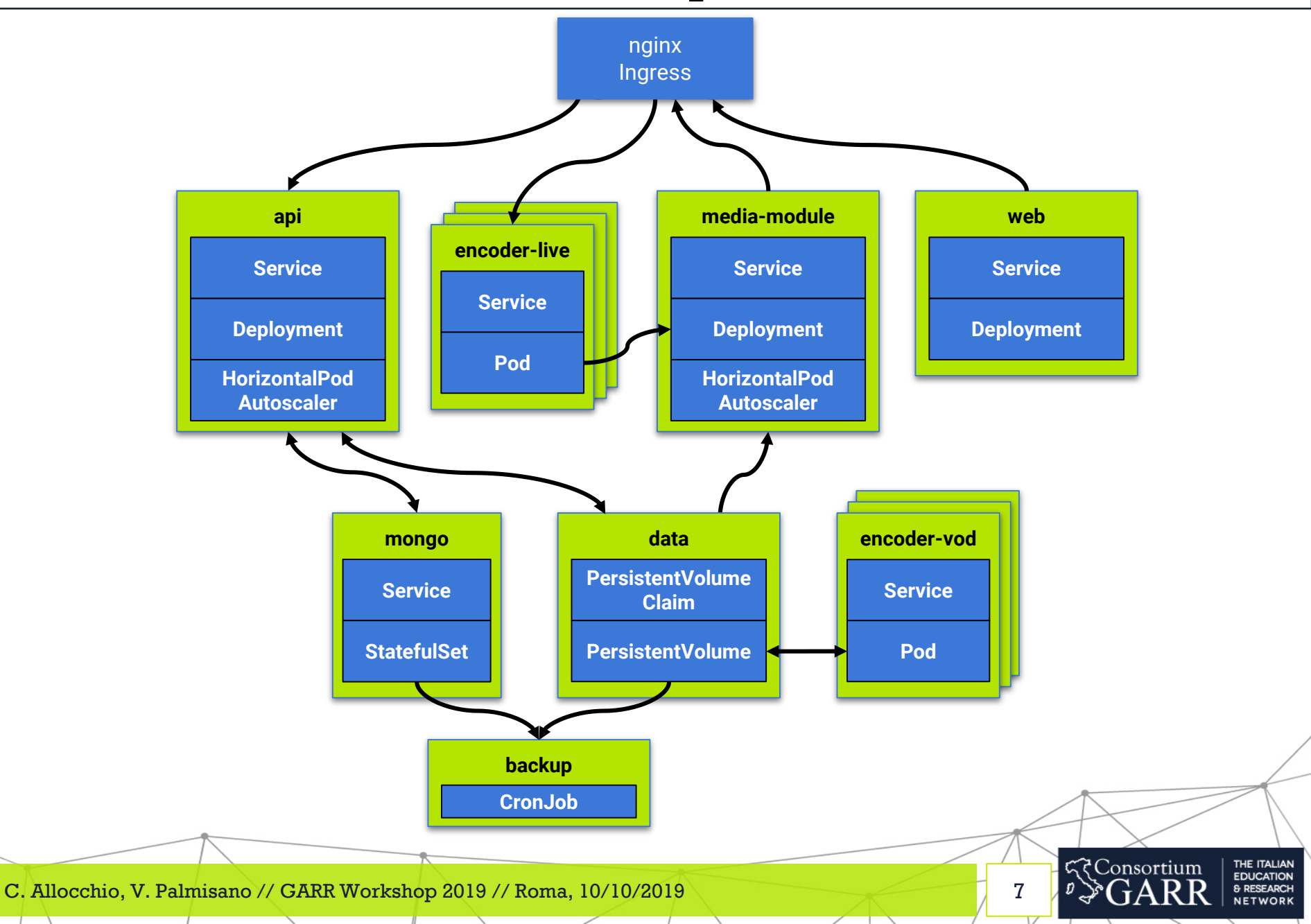

# GARR TV: measurements

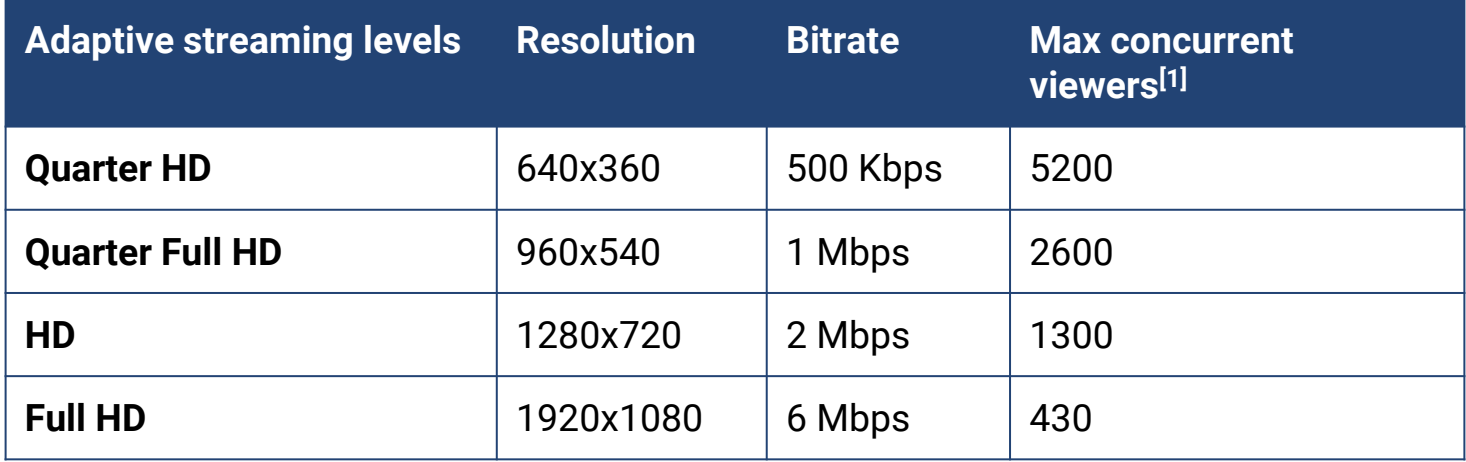

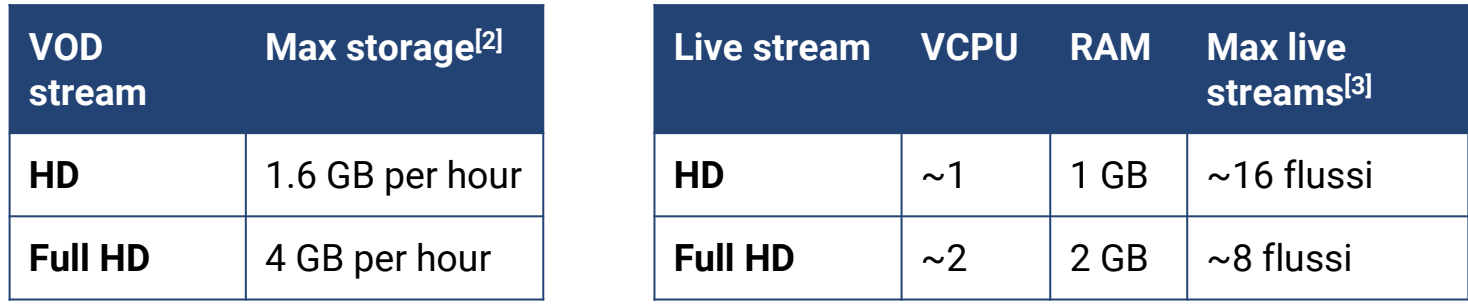

दर Consortium

THE ITALIAN **EDUCATION** & RESEARCH **NETWORK** 

 $[1]$  Banda in uscita misurata su worker-0 (zona PA) verso zona CT: ~2.6 Gbps [2] Totale spazio su disco utilizzato da tutti i livelli per ora di video caricata [3] Per istanza di tipo c2. large (16 VCPU - 2.7 GHz)

C. Allocchio, V. Palmisano // GARR Workshop 2019 // Roma, 10/10/2019 8

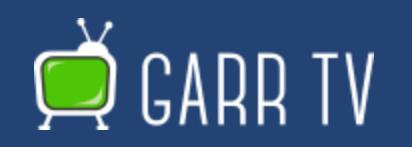

#### https://www.garr.tv

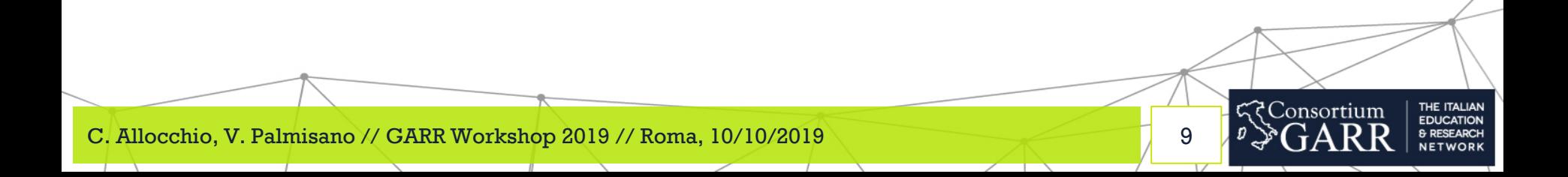